## ARBEITSBLATT ZUM SPIEL "WÜRFELKIPPEN" − IMPLEMENTIERUNG

Im folgenden wollen wir das Spiel Würfelkippen implementieren.

**Aufgabe 1:** Erstelle das rechts abgebildete Formular, mit welchem wir später das Spiel starten wollen. Hinweis: Der Spielablauf wird dann mithilfe von JOptionPanes erfolgen.

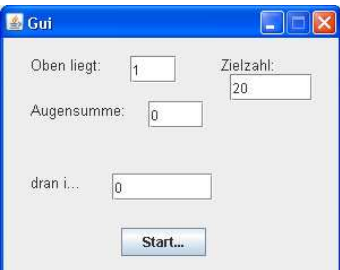

## **Aufgabe 2:** Erstelle mit dem Java-Editor die folgende Klassendefinitionen und implementiere alle Konstruktoren sowie Getter- und Setter-Methoden:

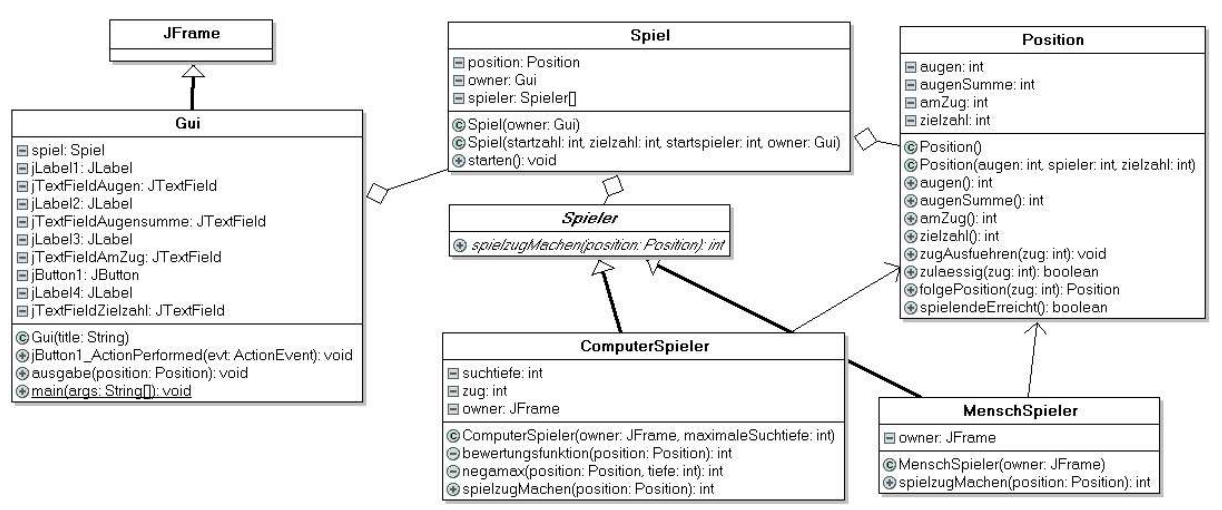

## **Aufgabe 3:** Übernimm die Implementierung der folgenden Methode zulaessig der Klasse Position und analysiere die Funktionsweise

```
public boolean zulaessig(int zug)
{
    if ((augen != zug) && (augen != 7-zug) &&(2uq \geq 1) & (2uq \leq 6) & (auqenSumme + zuq \leq zielzahl))return true;
    else
      return false;
}
```
**Aufgabe 4:** Implementiere die Methoden (nach Schwierigkeit geordnet)

```
• Gui.Ausgabe() // Ausgabe auf JTextFields
• MenschSpieler.spielzugMachen(...)// Spielzug eingeben lassen
                                   // mit JOptionPane
  • Position.zugAusfuehren(...) // Zug echt durchführen
  • Position.folgePosition(...) // Prognose-Zug durchführen
  • Position.spielendeErreicht(...) // Endstellung erreicht?
• Spiel.starten() // Spielablauf starten (Spielschleife)
                                    // mit anschließender "Siegerehrung"
```

```
Aufgabe 5: Und nun zum Computerzug. Folgende Hilfsfunktionen benötigen wir:
```

```
private int bewertungsfunktion(Position position)
// Ermittelt die Bewertung einer Endsituation des Spielbaums
private int negamax(Position position, int tiefe)
// Ermittelt ausgehend von der Position den best möglichen Zug
// und gibt die Bewertung der aktuellen Position zurück.
// Der beste Zug wird in der Eigenschaft "zug" gespeichert.
```
Implementiere die Methode bewertungsfunktion und formuliere den Algorithmus negamax.